**AminetPart**

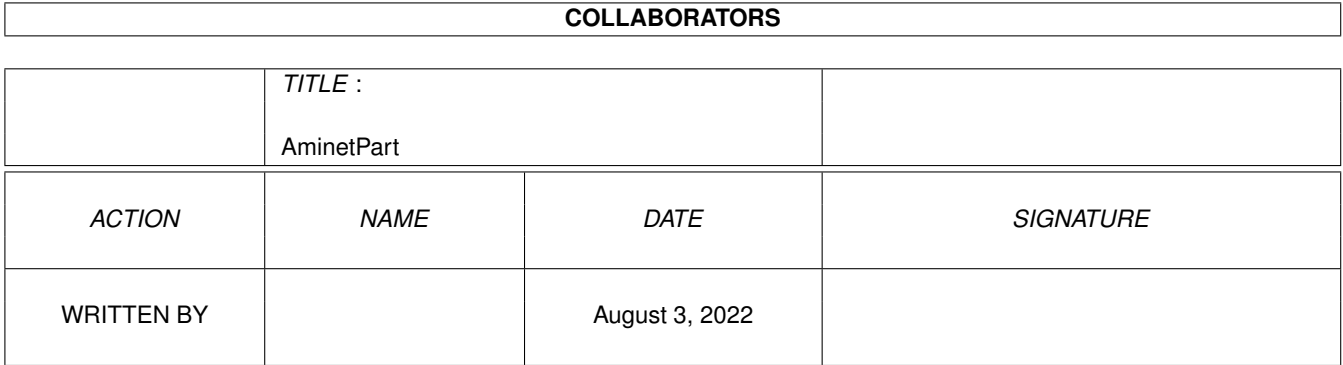

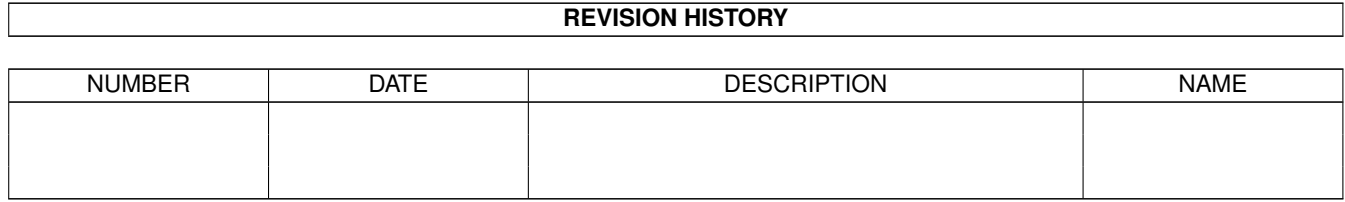

# **Contents**

#### 1 AminetPart [1](#page-3-0) 1.1 Mouse accelerators . . . . . . . . . . . . . . . . . . . . . . . . . . . . . . . . . . . . . . . . . . . . . . . . . . [1](#page-3-1)

### <span id="page-3-0"></span>**Chapter 1**

## **AminetPart**

#### <span id="page-3-1"></span>**1.1 Mouse accelerators**

Click name to unpack, description to read the readme or get help

File Dir Size Age Description ------------------- --- ---- --- ----------- AKeySwap1\_1.lha util/mouse 11K 116\*Swap the left/right 'Amiga' key functions AutoPoint.lha util/mouse 9K 409\*Auto select window and screen saver. autoport.lha util/mouse 9K 84\*Use a trackball (port 1) and mouse (port 0)  $\leftrightarrow$ at the ButExchange.lha util/mouse 7K 204\*Reverses functions of mouse buttons. V1.1 ClickToFront.lha util/mouse 9K 409\*Double-click window brings it to front. V1  $\leftrightarrow$ .1 ClickUpFront.lha util/mouse 25K 401\*Double click window to bring it to front.  $\leftarrow$ V1.0 DCoMMB.lha util/mouse 2K 13\*Doubleclick on middlemousebutton DMouseTools.lha util/mouse 6K 139\*2 useful tiny utilities for DMouse EasyMouse.lha util/mouse 34K 246\*Another mouse blanker/accel, and more. V1.0<br>EqoMouse.lha util/mouse 17K 144\*Makes your mouse rotate to the dir you move EgoMouse.lha util/mouse 17K 144\*Makes your mouse rotate to the dir you move<br>FMouse.lha util/mouse 202K 224\*Mouse pointer accelerator/blank/hotkeys. V1 util/mouse 202K 224\*Mouse pointer accelerator/blank/hotkeys. V1  $\leftrightarrow$ .01 FuncKey.lha util/mouse 18K 393\*Function key editor. V1.1<br>HeliosMouse.lha util/mouse 14K 389\*Activate window by moving util/mouse 14K 389\*Activate window by moving mouse pointer. V1  $\leftrightarrow$ .1 Helper.lha util/mouse 32K 267\*InputEvent hack that is useful program. V1  $\leftrightarrow$ .01 InputView.lha util/mouse 41K 170\*Records input stream for re-entry later. V0  $\leftrightarrow$ .24 JoyMouse.lha util/mouse 5K 229\*Use joystick as a mouse. KeyMacro.lha util/mouse 46K 192\*Keyboard macro program. V?.? MachIV.lha util/mouse 111K 163\*Macro/hotkey program, sunmouse, & more. V4  $\leftrightarrow$ .0 MachV\_37\_9.lha util/mouse 259K 19\*Hotkey/macro multipurpose utility. util/mouse 29K 276\*Versatile CLI/Macro-key popup utility. V1.4 MenuStay.lha util/mouse 9K 53\*Menus w/out hold RMB+add item commands MidMoose.lha util/mouse 6K 19\*1.0 Emulates mid mouse button via keys. MightyMouse.lha util/mouse 26K 195\*Blankers, accelerator, hot key, etc util.  $\leftrightarrow$ V1.05 MMBShift.lha util/mouse 9K 189\*Middle mouse-button can be used as SHIFT.  $\leftrightarrow$ V1.0

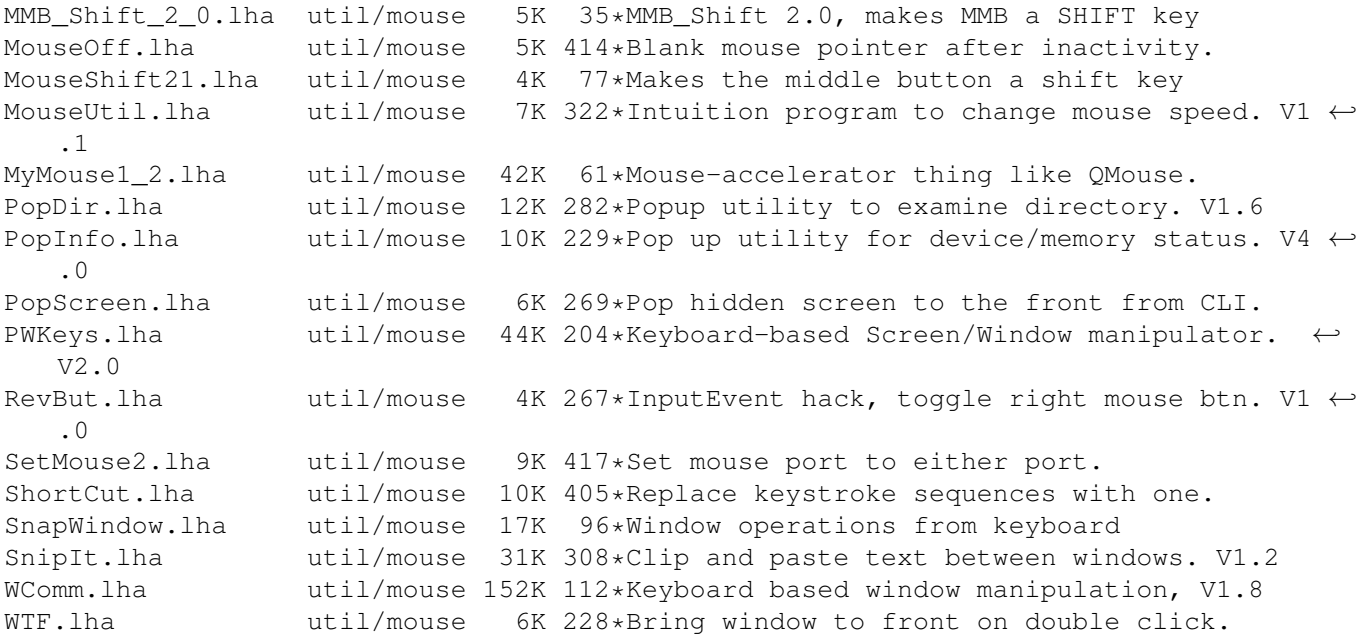